## **rVotes Loading Phone Data from Excel Sheet**

*Version: August 8, 2011*

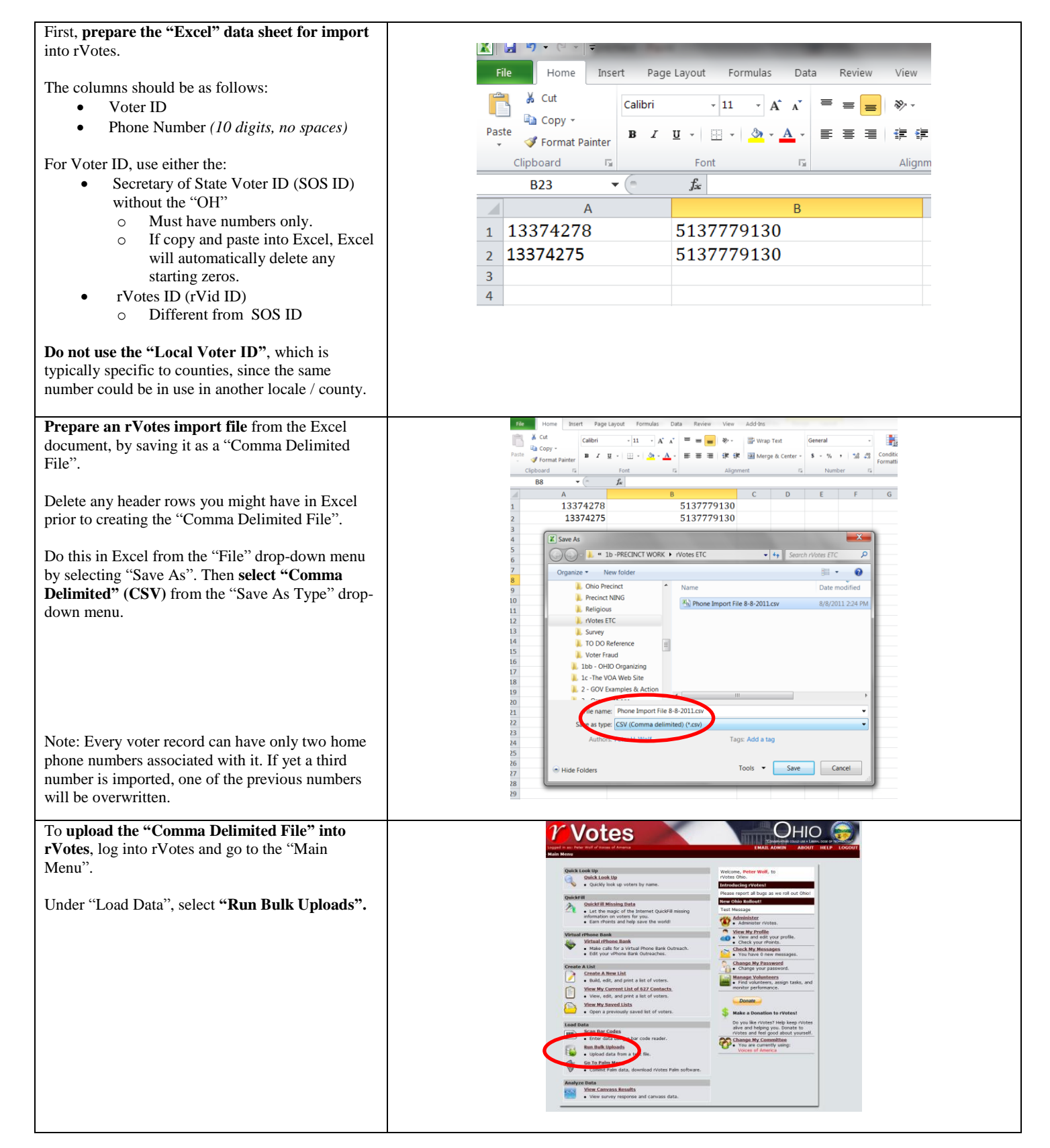

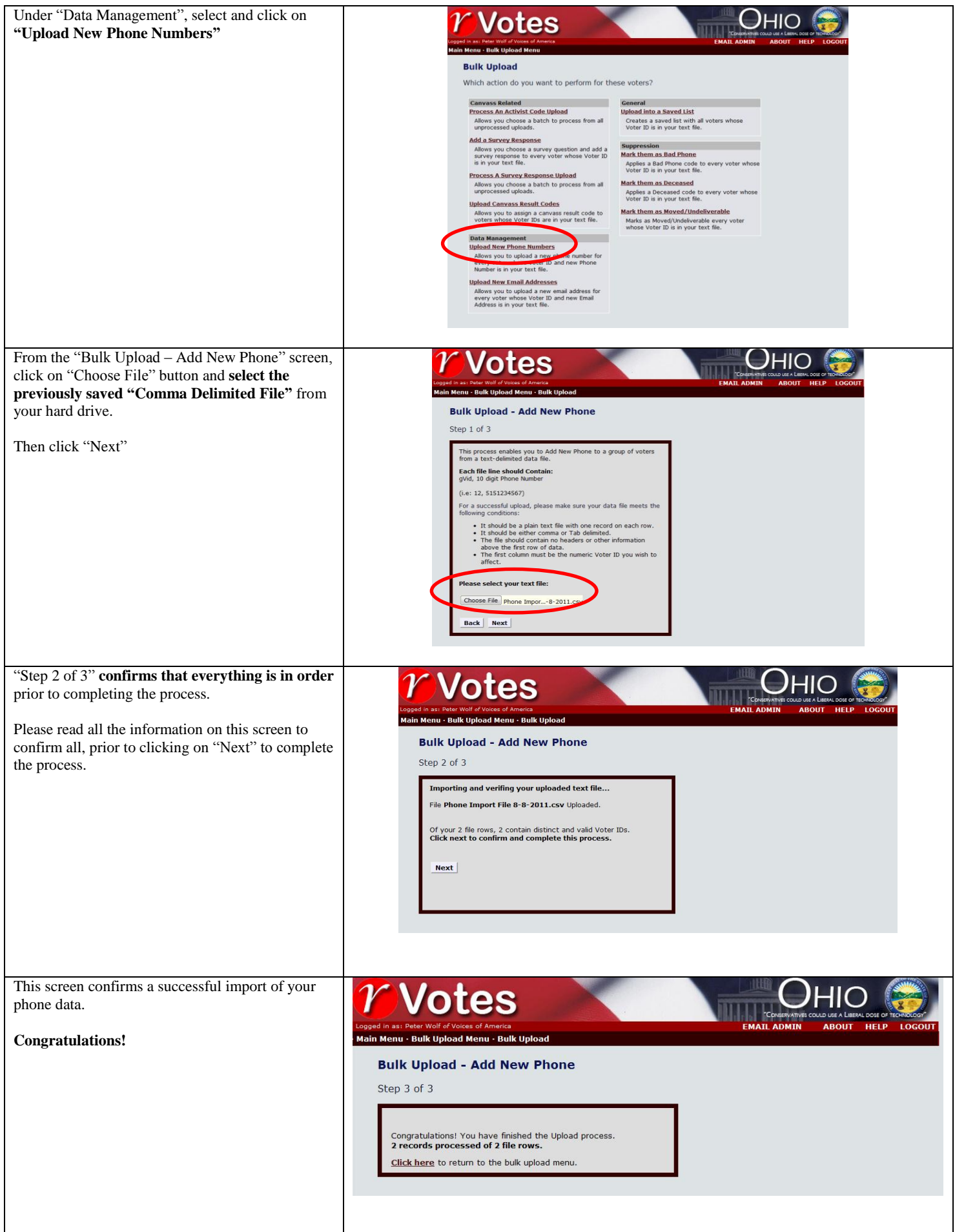

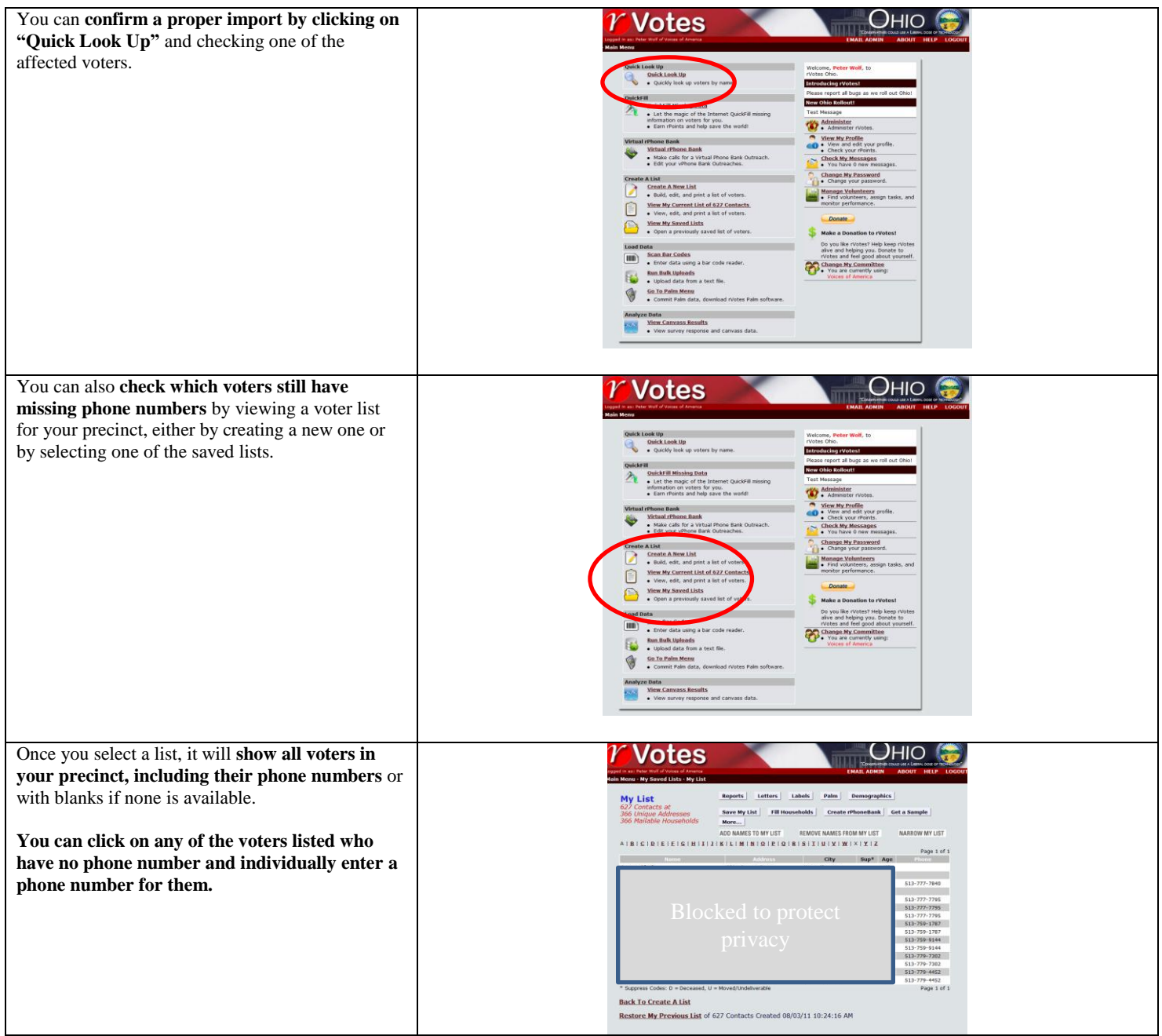